# **Soporte Técnico - Tareas #3463**

## **Impresora en Artes**

2019-05-23 09:58 - Sebastián Schinner

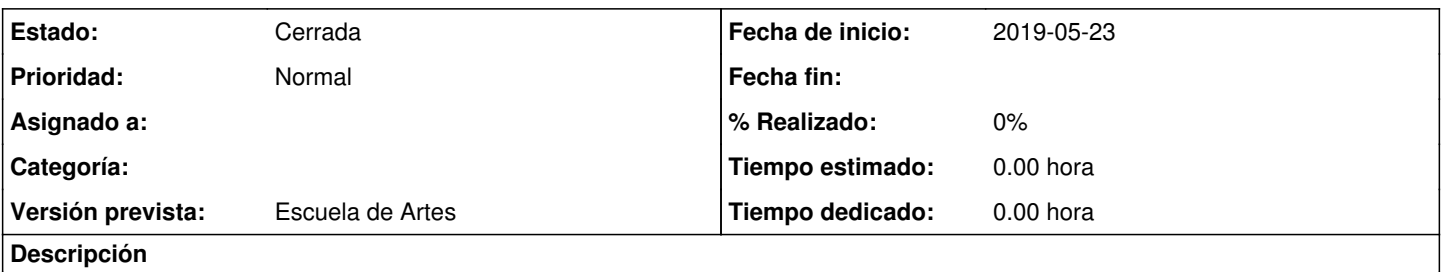

En la Escuela de Artes, cuentan con una impresora Xerox (fotocopiadora) en alumnado que está conectada a una sola PC. Colocar esa impresora como recurso compartido y configurar el resto de las PC para que puedan imprimir allí.

### **Histórico**

#### **#1 - 2019-06-03 14:04 - Oscar Francisco Vega Abraham**

*- Estado cambiado Nueva por Comentarios*

se realizo el pedido, el cual quedo sin funcionar correctamente por la cantidad de problemas de virus y malware. Se empieza a realizar mantenimiento de los cpu para que queden utilizables con el recurso compartido.

#### **#2 - 2019-07-03 14:47 - Sebastián Schinner**

*- Estado cambiado Comentarios por Resuelta*

#### **#3 - 2019-07-03 14:48 - Sebastián Schinner**

*- Estado cambiado Resuelta por Cerrada*